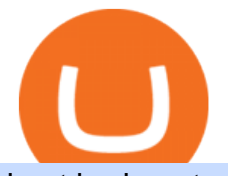

## best brokers to buy crypto etoro shares what is non tradable crypto crypto currency wallets list binance bu

http://bestseniorinformation.com/wp-content/uploads/2021/07/What-is-cryptocurrency.jpg|||Cryptocurrency Easily Explained-What Is It, How Does It ...|||1920 x 1080

A tradable market is one that allows buying and selling easily between two countries or exchanges. Additionally, a non-tradable market is one that is restricted to a specific country. Non-tradable goods and markets persist within a country. They cannot be exchanged outside it.

Binance supports the deposit of more than 300 cryptocurrencies, several of which you can exchange for BNB at some of the best rates in the market. Buy BNB with Credit Card You can directly purchase BNB with credit card or debit cardon Binance. We offer the best route to buy BNB using Visa or MasterCard. Purchase BNB Directly

https://www.scienceabc.com/wp-content/uploads/2018/01/Different-Currency-System.jpg|||Cryptocurrency Hype: What Is a Cryptocurrency? Why Is It ...|||1024 x 837

Download FBS Trader for Free. Download APK. App Features. Innovative Trading Platform. Secure, fast, and outstanding a mobile trading platform created by FBS.

 Coins, which can include Bitcoin and altcoins (non-Bitcoin cryptocurrencies) Tokens, which are programmable assets that live within the blockchain of a given platform. Though many people use the words crypto, coins, and tokens interchangeably, its important to understand how they differ from one another in order to gain a basic understanding of cryptocurrency .

The Difference Between Tradable Markets And Non-Tradable Markets

GitHub - Ravikharatmal/github-api-tutorial: Tutorial for .

https://i.redd.it/eatwxrm78bz61.jpg|||Shiba Inu Coin Robinhood How To Buy / Robinhood Restricts ...|||1080 x 2400

Trade markets on eToro: Stocks, Crypto, Currencies and More

https://http2.mlstatic.com/emagic-mt4-midi-interface-usb-D\_NQ\_NP\_799225-MLM25401335061\_022017-F. jpg|||Download Mt4 Fbs 64 Bit|||1200 x 896

You may be able to buy a fractional share of eToro, depending on your broker. Check in on your investment. Congratulations, you own a part of eToro. Optimise your portfolio by tracking how your stock and even the business performs with an eye on the long term.

Airdrops are a part of a broader marketing strategy that involves social media promotion, blog posts, and different levels of crypto holder participation. Just like supermarkets distribute free samples of an item to promote sales, blockchain-based startups give away free coins to incentivise the use of their platform.

https://cloudfront-us-east-2.images.arcpublishing.com/reuters/FVEQOZR5FZPPVDW2CTJ5FCJS2I.jpg|||Cry ptocurrency Exchange List In India - Best Bitcoin ...|||3500 x 2333

Best 10 Cryptocurrency Brokers 2022 (Safe & amp; Legit Brokers)

github-api-tutorial. ???????? ???? A Quick Tutorial on Building a Simple Web App w/ the GitHub API Cryptocurrency wallets list - BitcoinWiki

Trading Platforms FBS are Powerful devices for Traders

Top 23 Best Bitcoin wallets of 2021

https://cdn.publish0x.com/prod/fs/images/78b38fef3d8eef917bedee3a2c8b6744f8b5da4e202eb9de070408521 bd80f50.jpeg|||Fund Transfer Jaxx Wallet To Atomic Wallet ...|||1920 x 1078

Cryptocurrency wallets list will give you the conception of developed wallets in cryptocurrency world. There are the best cryptocurrency wallets for the storage of Bitcoin and other cryptocurrencies. Top bitcoin wallets to use. Crypto Wallets list Wallets by coins list See Also on BitcoinWiki Cryptocurrency list Cryptocurrency exchanges list

https://www.finder.com.au/finder-au/wp-uploads/2021/04/coinbase-IPO\_1800x1000\_Finder.jpeg|||Coinbase IPO: Which brokers are selling Coinbase shares in ...|||1800 x 1000

August 12, 2021. NFTs, or Nonfungible tokens, are assets in their digital form with a non-interchangeable quality. As they have been here for some years, they underwent some traction last year because of the

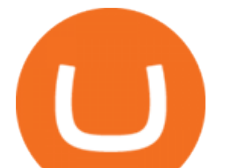

Pandemic of COVID-19. However, things have changed since 2021 as we see a blasting growth in the sphere. Understanding the Different Types of Cryptocurrency

https://2.bp.blogspot.com/-r4AJ7-QHP2s/WNpJF-\_LrZI/AAAAAAAASkc/Lh\_W79ZGSu4K0U8TADpmS6d KG6A90OCYwCLcB/s1600/install%2Bmetatrader%2Bfbs%2B012.png|||Cara Download Metatrader FBS | Cara Withdrawal FBS|||1430 x 1413

Video tutorial: Buy Crypto with Debit/Credit Card on Binance APP Click on the CC button to change the language 1. To get started select Buy with cash from the home screen 2. Next, select Credit/Debit Card 3. Tap USD to open the list of supported fiat currencies available 4.

https://miro.medium.com/max/2952/1\*PhQvIIu2qzZbLVND\_9mTsg.png|||Cryptocurrency Examples - Cryptocurrency Guide And ...|||1476 x 1410

Most people these days tend to buy Binance Coin with debit card or credit card. Heres what they value most: Hassle-free process. All you need is your Paybis account and that credit card in your pocket. A possibility to buy Binance Coin instantly. You are literally a few clicks away from your crypto purchase. No fee for the first transaction!

https://static.tildacdn.com/tild3034-3230-4934-b863-613033326232/13.png|||Time to turbo-charge your crypto rocket with extra MILK2 ...|||1680 x 945

https://xcritical.com/wp-content/uploads/2021/03/a1287841-7a2e-4a39-af42-ebaf2a1a57f0.jpg|||Cold Storage Cryptocurrency Wallet / Cold Storage Vs Hot ...|||1714 x 1000

How to Buy Crypto with Credit/Debit Card on Binance App .

https://coinjournal.net/wp-content/uploads/2020/05/Antminer-S9-Bitmain.jpg|||Cryptocurrency Mining Giant Bitmain Files for IPO in Hong ...|||2048 x 1534

Best Online Brokers For Buying And Selling Cryptocurrency In .

Fbs Mt5 Download For Pc - paloading.dosacrush.co

How to buy eToro shares Finder UK

Buy crypto with a credit card : binance

NFT, (Non Fungible Token), Is Art In Digital Form That Holds .

https://www.boostit.net/wp-content/uploads/2017/09/824915.jpg|||Introduction to Bitcoin | Cryptocurrency Explained ...|||1920 x 1080

You can directly purchase Bitcoin with credit card or debit card on Binance. We offer the best route to buy Bitcoin using Visa or MasterCard. Purchase Bitcoin Directly You can purchase it directly from another individual in person or over the web on your own terms. Go to Binance P2P exchange to buy Bitcoin locally. Buy and sell BTC on the Move

Build a Crypto Portfolio - #1 in Security Gemini Crypto

Reliable, Secure Platform - Etoro - 100% Stocks, 0% Commission

https://www.techcronus.com/wp-content/uploads/2018/04/cryptocurrency-wallet-1568x1046.jpg|||Best

Cryptocurrency Wallets: Comparison Crypto Software ...|||1568 x 1046

https://blockonomi-9fcd.kxcdn.com/wp-content/uploads/2018/05/infinito-wallet.jpg|||Infinito Wallet: Universal Cryptocurrency Wallet for ...|||1400 x 933

10 Important Cryptocurrencies Other Than Bitcoin

https://cdn.dribbble.com/users/3836372/screenshots/13745899/media/f2dd5d7006c6aa2637dca1d1517774fc.j pg|||Cryptocurrency Wallet App by Ali Ezzati on Dribbble|||1600 x 1200

https://static.cryptohopper.com/images/news/uploads/1613060622-how-to-sell-bitcoin-on-binance-step-by-ste p-guide.png|||How to Sell Bitcoin on Binance: Step-by-Step Guide|||1600 x 900

http://files.smashingmagazine.com/wallpapers/june-15/the-amazing-water-park/cal/june-15-the-amazing-water -park-cal-1600x1200.jpg|||Webmasters GalleryMay, 2015 | Webmasters Gallery|||1600 x 1200

https://images.prismic.io/wealthfit-staging/c68edd46a92b91310dd677eef1e2cf191ab2c60d\_02---what-is-crypt o\_-2x.jpg?auto=compress,format&w=1772|||Cryptocurrency Basics: A Beginners Guide (2021 Update ...|||1772 x 1329

https://forex-station.com/download/file.php?id=3391716&mode=view|||Forex-Station's Daily Download

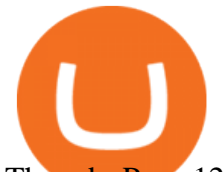

Thread - Page 123|||1916 x 933

Best+brokers+to+buy+crypto News

https://dotmarketcap.com/uploads/share/Clover-dqwdqwtn-134.png|||Clover Finance: A Foundational Layer for Cross-chain ...|||1667 x 938

Cboe Market Data Services - Cost-Effective Equities Data

https://bitcoinist.com/wp-content/uploads/2019/02/shutterstock\_764401030.jpg|||Bitcoin Price Touches \$4K On Biggest Daily Volume Since ...|||1920 x 1200

Understanding The Different Types of Cryptocurrency SoFi

RoboMarkets MetaTrader 5 trading platform ???? is a professional software tool used by a trader, which allows to operate at ???? the worlds biggest Forex Markets. Preview1 hours ago Download the free trading platform Metatrader 5 (MT5) for PC. MetaTrader 5 Trading Platform from FBS. Download MetaTrader 5 for PC and open a demo account.

https://airbnbase.com/content/images/2021/01/etoro-ipo-2.png|||How to Invest in eToro IPO 2021|||1920 x 1080

Non tradable assets : CoinBase - reddit

https://bitcoinist.com/wp-content/uploads/2018/06/shutterstock\_28294267-e1579088681578.jpg|||Akon

Launches Akoin to Be 'Savior of Africa' | Bitcoinist.com|||1920 x 1200

Types of Cryptocurrency Kraken

eToro has raised \$272.7 m in total funding. eToro annual revenue was \$550.11 m in FY 2020. View eToro stock / share price, financials, funding rounds, investors and more at Craft.

Buy BNB from Binance Buy BNB with Credit Card Binance.com

GitHub - michaelawyu/api\_tutorial

https://blog.switchere.com/wp-content/uploads/2020/03/18\_033.jpg|||How Does Cryptocurrency Work: What You Need to Know to ...|||1920 x 1080

1. What is a Cryptocurrency? 2. The Three Main Types of Cryptocurrency 2.1. Bitcoin 2.2. Altcoins 2.3. Tokens (for dApps) 3. The Top Cryptocurrencies 3.1. Bitcoin 3.2. Ethereum 3.3. Ripple 3.4. Litecoin 4. Conclusion

https://geekoid.io/wp-content/uploads/2020/10/mockup-v2-transparency-2-1024x853.png|||DÜO Crypto NFTs- The Future of Collectible Trading Cards ...|||1024 x 853

https://fxlmwpmedia.s3.amazonaws.com/wp-content/uploads/2021/01/14012808/Eth-M1.png|||Ethereum Price Prediction for 2021 and Future Predictions ...|||1213 x 808

FBS Trader Trading Platform - Apps on Google Play

http://1s70.com/wp-content/uploads/2019/03/cryptocurrency-diagram-1024x936.png|||Cryptocurrency

Information and Support - Awesome Online ...|||1024 x 936

Probably, the biggest difference that distinguishes a state-controlled cryptocurrency from others is that the former has legal status. For instance, the digital yuan can be used as a payment mechanism and positioned as a legal tender. On the other hand, other cryptocurrencies do not have a centralised structure.

https://forex-station.com/download/file.php?id=3391876&mode=view|||Forex-Station's Daily Download Thread - Page 124|||1916 x 933

https://cdn1.benzinga.com/files/imagecache/1024x768xUP/images/story/2012/bitcoin-2291397\_1920.jpg|||Ho w Many Different Kinds Of Digital Currencies Are There ...|||1024 x 768

15 Best Cryptocurrency Brokers 2022 - Comparebrokers.co

Robinhood Robinhood is a great option for buying cryptocurrency directly. Youll also get to take advantage of Robinhoods wildly popular trading commissions: \$0 per trade, or commission-free,.

https://www.etorox.com/wp-content/uploads/2019/05/Top-5-Blockchain-in-the-Cryptocurrency-World-1-1.pn g|||The Top 5 Blockchain in the Cryptocurrency World - eToroX|||1752 x 1008

https://mir-s3-cdn-cf.behance.net/project\_modules/1400/256297105285119.5f7dd15ae8117.png|||Coin Wallet / Crypto Wallet / Cryptocurrency on Behance|||1400 x 2214

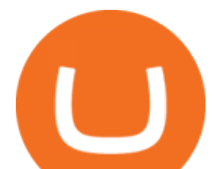

https://everybithelps.co.uk/wp-content/uploads/2021/01/Screenshot-2021-01-21-at-12.00.31.png|||Exodus Wallet Review & amp; Tutorial 2021: Best Free ...|||2394 x 1120

https://dvh1deh6tagwk.cloudfront.net/finder-au/wp-uploads/2019/07/BitcoinOnWallet\_GettyImages\_1536x86 4.jpg|||Cryptocurrency self-managed superannuation funds (SMSF ...|||1536 x 864 Buy, Sell & amp; Store Bitcoin - Buy Bitcoin & amp; Crypto Instantly https://wikikeep.com/wp-content/uploads/2021/01/vlcsnap-2021-01-31-09h41m35s243.png|||How to Find Transaction Hash ID or Transaction ID on Binance|||1920 x 811 Buy Binance Coin with Credit or Debit Card Buy BNB Instantly 10 Important Cryptocurrencies Other Than Bitcoin. 1. Ethereum (ETH) 2. Litecoin (LTC) 3. Cardano (ADA) 4. Polkadot (DOT) 5. Bitcoin Cash (BCH) https://forex-station.com/download/file.php?id=3364790&mode=view|||Forex-Station's Daily Download Thread - Page 89|||1916 x 933 https://m.foolcdn.com/media/dubs/images/A\_worried\_man\_looking\_at\_a\_plunging\_chart\_on\_hi.original.jpg||| 7 Cryptocurrency Predictions for the Rest of 2018|||2121 x 1414 Buy Bitcoin & amp; Crypto Instantly - The Safest Place to Buy Crypto https://blockgeeks.com/wp-content/uploads/2016/11/infographics03-03.png||What is Cryptocurrency: Everything You Must Need To Know!|||1984 x 1140 GitHub REST API - GitHub Docs

8 Best Cryptocurrency Brokers in 2022 Benzinga Crypto

https://cdn.benzinga.com/files/imagecache/1024x768xUP/images/story/2012/mask-4964590\_1280\_1\_5.png||| Novavax, Inc. (NASDAQ:NVAX) - Novavax Analyst Says ...|||1024 x 768

Why does Coinbase show crypto that is not tradable on their .

Create directory named github-api on your desktop Let' create directory on our desktop named github-api which will hold the files to our simple GitHub API example application. 2. Within github-api directory, add file index.html This file will contain the HTML markup for our web app. 3. Within github-api directory, add file app.js

The launch of stock investing in the United States empowers eToro's millions of U.S. retail investors to manage a portfolio of diversified investments that include traditional assets and.

https://blog.coinmarketcap.com/wp-content/uploads/2019/10/Copy-of-How-Exchanges-Work.png|||A

Step-by-Step Guide to Exchanges: Learn to Buy ...|||1300 x 775

https://cdn.dribbble.com/users/537594/screenshots/4117398/attachments/943051/screen-2.jpg|||CryptoCurrenc y Wallet by Anwar Hossain on Dribbble|||1242 x 2208

eToros Popular Investor Program recognises talented, savvy, responsible traders who share their knowledge. Our top-tier Popular Investors earn up to 2% annually on their assets under management. Popular Investor Program Past performance is not an indication of future results. This is not investment advice. Your capital is at risk.

List of Top Cryptocurrency Wallets 2022

https://gocryptowise.com/wp-content/uploads/2020/06/The-best-open-source-cryptocurrency-wallets-1536x91 1.jpg|||9 of the best open-source Bitcoin & cryptocurrency wallets ...|||1536 x 911

https://i0.wp.com/cryptoclarified.com/wp-content/uploads/2018/02/1\_NDGVVXuhk14TkjekQqIRnw.jpg?fit= 1600%2C1032&ssl=1|||Wallets / Storage | Cryptocurrency Wallet Guide & amp; Reviews ...|||1600 x 1032 https://d.newsweek.com/en/full/793657/bitcoin.jpg|||Japanese Cryptocurrency Band, Virtual Currency Girls ...|||2500 x 1667

Build a Crypto Portfolio - #1 in Security Gemini Crypto

Best Cryptocurrency Wallets include: Ledger, Jaxx Liberty, Electrum Bitcoin Wallet, and CoinDCX. Cryptocurrency Wallets Products (1-23 of 23) Sorted by Most Reviews The list of products below is based

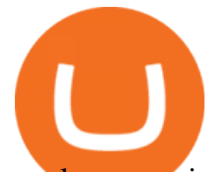

purely on reviews (sorted from most to least). There is no paid placement and analyst opinions do not influence their rankings.

Trade markets on eToro: Stocks, Crypto, Currencies and More Trade and invest in top markets Invest in stocks with 0% commission From technology to healthcare, New York to Hong Kong with fractional shares, its easy to fill your portfolio with a variety of leading stocks from the worlds top exchanges.

https://2.bp.blogspot.com/-BqCR4QU-E3I/UwzLscujBYI/AAAAAAAACpE/-Ix59uulER0/s1600/20140226cr ypt.PNG|||All Cryptocurrency List On Robinhood : Is Robinhood Safe ...|||1302 x 790

https://miro.medium.com/max/3200/0\*CVthYSuhwoeO-g8C|||Do You Know the 5 Different Types of Cryptocurrency ...|||1600 x 966

eToro - The Worlds Leading Social Trading and Investing .

Crypto wallets are considered to be easy to use and reliable. They are also safe and secure to use. Lets look at the below article to analyze the top bitcoin wallets available in the market. Coinbase Binance Chain (BNB) PointPay Banking Wallet Bitfinex Trezor Paxful Wallet Ledger Nano WireX Overbit eToro Bitcoin IRA FTX Phemex Bybit BitIRA

https://i.pinimg.com/originals/6e/8b/3c/6e8b3c054b82e833d46129d088dd26cb.png|||Pin by Shelby on Blockchain technology | Cryptocurrency ...|||1280 x 2047

They are different tokens and you will need to generate an OAuth token to be authorized. Follow the API' instructions at http://developer.github.com/v3/oauth/ under the sections &quot:Non-Web Application Flow & quot; and & quot; Create a new authorization & quot; to become authorized. Note: Use Basic Auth once to create an OAuth2 token http://developer.github.com/v3/oauth/#oauth-authorizations-api.

Good morning to you all, I wanted to ask you if you ever happened to buy crypto with a credit card on Binance (so far so normal). The problem is that the transaction appears to be rejected on Binance (the wording is as follows: & quot: Purchase failed.

https://bullsoncryptostreet.com/wp-content/uploads/2018/05/Cryptocurrencytypes.png|||The Different Types Of Cryptocurrency: How To Determine ...|||1600 x 1000

Best cryptocurrency wallets of 2022 70+ compared finder.com

Explained: What Are Crypto Airdrops And How Do They Work?

https://static1.makeuseofimages.com/wordpress/wp-content/uploads/2021/07/bitcoin-crypto-laptop-1.jpg|||The 10 Best Cryptocurrency Apps for Beginners|||1680 x 840

10 Important Cryptocurrencies Other Than Bitcoin

GitHub - timmywheels/github-api-tutorial: ???????????? A Quick .

https://arbitragepros.com/content/images/2018/12/decentralized.png|||Cryptocurrency decentralization explained - what are the ...|||1696 x 927

Mycelium is a no-nonsense Bitcoin wallet that supports a few other cryptocurrencies, including Ethereum and some stablecoins. Its defining feature is the fact that its mobile-only compatible with Android and iOS devices exclusively. Unsurprisingly, its the most user-friendly mobile crypto wallet app by some margin. Binance Visa Card Binance

GitHub - apotter303/api-tutorial: Learning RESTful API

eToro: Best for Crypto exchanges; Binance.US: Best for Crypto exchanges; Kraken: Best for Crypto exchanges; Robinhood Crypto: Best for Online brokers; TradeStation Crypto: Best for Online brokers

https://bitcoinist.com/wp-content/uploads/2019/04/shutterstock\_1081249346.jpg|||Binance's Official Crypto Wallet Adds Tezos With Staking ...|||1920 x 1200

https://g.foolcdn.com/editorial/images/477368/gettyimages-cryptocurrency-conceptjpg.jpg|||Types of Cryptocurrency | The Motley Fool|||2000 x 1500

Non tradable assets Why are there so little tradable cryptos available on CoinBase? So many other good cryptos I would like to get in to but unfortunately CoinBase does not offer them.

https://egamers.io/wp-content/uploads/2021/05/Animoca-Brands-and-Hedera-announce-Helix-Warp-and-NFT

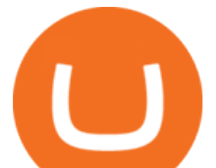

-based-football-game.jpg|||Animoca Brands and Hedera announce Helix Warp and NFT ...|||1980 x 1115 Download FBS Trader for free. FBS Trader 4 is the most wide spread trading platform in the world for trading in Forex, CFD, Futures and Stock markets.

Git is most popular revision control application and GitHub is a hosting service for git repositories, recently GitHub launch new Rest api v3.0 and published on his official website .You can access all Schema of Rest api urls from here .This tutorial help to access GitHub rest call using rest client. FBS140 - -

NFT, (Non Fungible Token), Is Art In Digital Form That Holds Value On The Ethereum Blockchain Adrian Chestermans crypto train. Thomas Crown Art Art in digital-only form utilized as NFTS may outpace the non-tradable tokens representing basketball players or corporate titans.

https://what-is-cryptocurrency.com/wp-content/uploads/2017/07/alternate\_cryptocurrencies\_06.jpg|||What is an altcoin - Altcoins Explained What Is ...|||1280 x 850

Download fbs trading platform for windows 10 for free Cryptocurrencies Explained, in Plain English The Motley Fool

ONLINE TRADING PLATFORM FOR EVERYONE. Whether you are a novice trader or a pro, FBS Trader has something to offer to anyone. First-time traders will enjoy: Intuitive interface. Leverage up to 1:1000. Top financial tools. Free bonus and demo account. 24/7 support. Demo trading Forex and other assets.

Stablecoins are a different class of cryptocurrencies that are not volatile and usually pegged to a real-world currency like the US dollar. Stablecoins can be fiat collateralised, crypto.

https://cdn.benzinga.com/files/imagecache/1024x768xUP/images/story/2012/1340px-elon\_musk\_presenting\_t eslas\_fully\_autonomous\_future\_40705940233\_14.jpg|||Gamestop Corporation (NYSE:GME), Etsy Inc. (NASDAQ:ETSY ...|||1024 x 768

https://cdn.geckoandfly.com/wp-content/uploads/2020/05/etoro.jpg|||Which Cryptocurrency Wallet Has The Lowest Fees - 11 Best ...|||1596 x 882

Log in to your GitHub account and click on Settings under your profile. Go to Developer Settings -> Personal Access Tokens. Generate a new token. Add a name and select the scope for the API access and click on Create Token. In the next screen, make sure to copy the token and save it in a file.

https://static.toiimg.com/thumb/msid-82196999,width-1200,height-900,resizemode-4/.jpg|||Why Do We Have Different Cryptocurrencies? / Understanding ...|||1200 x 900

https://crypto-explained.com/wp-content/uploads/2021/03/How-to-Value-a-Cryptocurrency-1520x855.png|||H ow to Value a Cryptocurrency - Beginners Guide by Crypto ...|||1520 x 855

Cryptocurrency Explained for South Africans - YouTube

https://cdn.benzinga.com/files/imagecache/1024x768xUP/images/story/2012/trading-643722\_1920\_73.jpg|||B enzinga Pro's 5 Stocks To Watch Today (AMD)(SCG)(D)(MGI ...|||1024 x 768

https://codingclubuc3m.rbind.io/post/2020-02-11\_files/buscocolegios\_xml/developer\_tools.png|||An

introduction to web scraping: locating Spanish schools ...|||1920 x 988

Getting started with the Checks API. The Check Runs API enables you to build GitHub Apps that run powerful checks against code changes in a repository. You can create apps that perform continuous integration, code linting, or code scanning services and provide detailed feedback on commits.

Best Retirement Income ETF - 7% Income Distribution

Freewallet is a cryptocurrency wallet brand which supports over 30 currencies. It provides both single- and multi-currency wallets. Freewallet is available for iOS and Android, and also exists in form of web interface application known as Crypto Wallet.

https://www.theglobalmail.org/wp-content/uploads/2018/02/ledger-vs-trezor.jpg|||Trezor vs Ledger: The Battle for the Best Cryptocurrency ...|||1696 x 1131

eToro Stock / Share Price, Funding Rounds, Valuation and .

## best brokers to buy crypto etoro shares what is non tradab

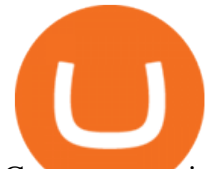

Cryptocurrencies Explained, in Plain English. By now you  $\&\#39$ ; ve probably heard about the cryptocurrency craze. Either a family member, friend, neighbor, doctor, Uber driver, sales associate, server . Gutscheine Review 2021 - Get a 20% Fee Discount - finscout.org http://files.smashingmagazine.com/wallpapers/june-15/the-amazing-water-park/cal/june-15-the-amazing-water -park-cal-1366x768.jpg|||Webmasters GalleryMay, 2015 | Webmasters Gallery|||1366 x 768 9 Best Crypto Wallets (Software and Hardware) in 2021 . Contribute to michaelawyu/api\_tutorial development by creating an account on GitHub. https://cdn.dribbble.com/users/590454/screenshots/6727411/artboard\_copy\_2.png|||Cryptocurrency Wallet Dark Mobile App by Ilya Dudakov for ...|||1600 x 1200 Invest in Etoro - Pre-IPO Stocks https://www.gistfocus.com/wp-content/uploads/2021/01/best-cryptocurency-wallets-nigeria.jpg||List Of 10 Best Cryptocurrency Wallets In Nigeria|||1202 x 790 https://www.wibestbroker.com/wp-content/uploads/2020/01/Crypto-wallets.jpg|||How to Choose the Best Crypto Wallet | WiBestBroker|||1200 x 891 https://i.pinimg.com/originals/9f/86/dc/9f86dc2e2035da1c9cd230d6e0a19c93.png|||This Infographics is a brief explanation of the term ...|||1300 x 2125 https://besticoforyou.com/wp-content/uploads/2018/12/What-is-a-cryptocurrency-wallet-e1532971640444.png |||Top 5 Mobile Wallets in 2019|||2552 x 1390 https://bitcaribe.net/wp-content/uploads/2020/05/What-is-a-cryptocurrency.jpg?original|||What is a cryptocurrency? A simple explanation - Bitcaribe|||1460 x 821 Explained: What Are Private Cryptocurrencies? How They Are . https://1mr3lc1zt3xi1fzits1il485-wpengine.netdna-ssl.com/wp-content/uploads/2020/10/7458-Guide-to-Tradin g-and-Investing-in-Cryptoassets-SEO\_pic\_9\_A.jpg|||Types Of Cryptocurrencies: Explaining The Major Types Of ...|||1792 x 1100 10 Best Crypto Exchanges and Platforms of January 2022 . https://forex-station.com/download/file.php?id=3341076&mode=view|||TDI indicators for MT5|||1916 x 929 https://cdn.benzinga.com/files/imagecache/1024x768xUP/images/story/2012/amazon-447034\_1920\_129\_7.jp g|||Amazon.com, Inc. (NASDAQ:AMZN) - Bearish Amazon Option ...|||1024 x 768 https://darkweblinkcomf81c0.zapwp.com/q:intelligent/retina:false/webp:false/w:2048/url:https://darkweblink. com/wp-content/uploads/2020/01/gettyimages-880077294-3-2048x1309.jpg|||Cold Wallet | Cryptocurrency Wallets | Dark Web Link|||2048 x 1309 https://blog.switchere.com/wp-content/uploads/2020/03/10\_04-1.jpg|||What Is Cryptocurrency: Understandable Explanation for ...|||1920 x 1080 https://img.currency.com/articles/-INFOGRAPHIC-TYPES-OF-CRYPTO-ASSETS.jpg|||(With Examples) Crypto Assets Explained | Currency.com|||1550 x 1037 https://miro.medium.com/max/4656/1\*mzMIXN2JodV2taEBzmUKLg.png|||Build a CRUD Template Using React, Bootstrap, Express ...|||2328 x 1106 Buy shares commission-free on eToro: 100% stocks, 0% commission https://bitcoinist.com/wp-content/uploads/2018/08/Crypto-Wallet.png|||Important Points to Keep in Mind When Choosing a ...|||1920 x 1080 https://cdn.benzinga.com/files/u113464/figure-5-1.png|||5 Types Of Cryptocurrency Wallets | Benzinga|||1380 x 776 FBS Trader (free version) download for PC Open a trading account with AvaTrade. Get verified. Deposit funds to your account via 25 payment methods. Choose your coin. BUY (go long) or SELL (go short) Bitcoin. https://spanprop-6aa7.kxcdn.com/wp-content/uploads/2020/10/advantages\_stocks-1024x768.jpg|||Buying stocks versus real estate investing: which is a ...|||1024 x 768 https://bitcoinist.com/wp-content/uploads/2020/07/bitcoin-gold-rush-Depositphotos\_247328690\_xl-2015-scal

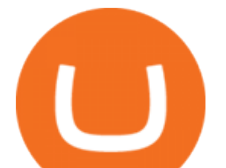

ed.jpg||How "Picture Perfect Macro Uncertainty Will Keep Gold ...||2560 x 1707 GitHub REST API Tutorial - REST API Support In GitHub

https://www.bitprime.co.nz/wp-content/uploads/2019/03/3c1dbf38-dc20-48f2-bd81-749daf1127a0.png||Whic h cryptocurrency wallet is best for me to use? - BitPrime|||2968 x 6062

Best Cryptocurrency Brokers. 1. eToro: Unique Features. eToro fundamentally changed the way many people trade and invest with its social trading platform. Social trading involves . 2. Pionex: Best for Automated Trading. 3. Interactive Brokers: Lowest Cost Trading. 4. Caleb & amp; Brown: Best for.

How To Use the GitHub API - Code Snippet API Tutorials .

Learning RESTful API. Contribute to apotter303/api-tutorial development by creating an account on GitHub. github-api-tutorial. Tutorial for GitHub REST API using Java, Gson, Apache http client.

https://i1.wp.com/dailyhodl.com/wp-content/uploads/2018/11/Bitcoin-Rich-List1.png?resize=2756%2C1025 &ssl=1|||Crypto Exchange Binance Tops Bitcoin Rich List With World ...|||2756 x 1025

Answer (1 of 6): Over the past couple of months, the cryptocurrency market has been very bullish, and a lot of major cryptocurrencies are seeing an upward trend in prices.

13 Best NFT Crypto Tokens to Invest in 2021 - NFT' Street

https://blog.coincodecap.com/wp-content/uploads/2021/07/image-225.png|||Where and How to Buy VeChain (VET) in 2021? | CoinCodeCap|||1920 x 917

https://static.news.bitcoin.com/wp-content/uploads/2017/12/worst-cryptocurrency-tokens.jpg|||Do Crypto Tokens Have Value : Understanding The ...|||1600 x 1600

https://blog.shanelee.name/content/images/2017/10/architecture.png|||Kubernetes ingress|||1921 x 1050

GitHub Rest Api Example and Uses - Rest api tutorials

https://i0.wp.com/www.cryptocurrencyarmy.com/wp-content/uploads/2019/12/FXR-Chart.png?fit=1539%2C 843&ssl=1||FXR Chart - Cryptocurrency Army|||1539 x 843

Cryptocurrency Wallet List with 140+ Wallets (2022) | Cryptowisser Cryptocurrency Wallets List Check out this Cryptocurrency Wallet List to compare and review the largest bitcoin wallets or find the best altcoin wallet.

Buy Bitcoin Buy BTC Buy Bitcoin with Credit Card .

https://websta.me/wp-content/uploads/2020/09/Blockchain-and-Cryptocurrency-2048x1024.png|||The Relationship Between Blockchain and Cryptocurrency ...|||2048 x 1024

https://p.calameoassets.com/210101183559-8ac88181bd5cbe648ddec7951d3bf232/p1.jpg|||Bitcoin And Cryptocurrency Explained / Bitcoin Explained ...|||1600 x 900

Best Cryptocurrency Brokers (Non-US Traders Only) eToro Top Crypto Broker. Rated #1 out of 40+ tested brokers. eToro is a really popular trading site. They have been around since 2006. eToro is . Plus500 Top Rated Trading Platform. IQ Option Lowest Minimum Deposit (\$10) Nadex US Traders .

https://blogs.unitedexchange.io/wp-content/uploads/2021/02/Cryptocurrency-wallet-for-beginners-guide-stepby-step-2021-3.jpg|||What is cryptocurrency ? everything you need to know ...|||2240 x 1260

https://raw.githubusercontent.com/danimahardhika/candybar-library/master/screenshots/navigation\_drawer.jp g|||GitHub - danimahardhika/candybar-library: Android icon ...|||1138 x 1920

Explained What Are Stablecoin, How Are They Different From .

https://wp.decrypt.co/wp-content/uploads/2019/05/img\_20190528\_1205441.jpg||Recommended: The best cryptocurrency hardware wallets ...|||1421 x 800

https://bitcoin21.org/wp-content/uploads/2020/07/Types-of-Crypto-Wallets-Explained-2048x1072.jpg|||Types of Crypto Wallets Explained - Bitcoin News|||2048 x 1072

eToro Expands U.S. Investment Offering to Include U.S. Stocks .

https://innovationincubator.com/wp-content/uploads/2019/10/CryptoUpdate14.jpg||How Cryptocurrency Works Infographic - Muadsetas.info|||1344 x 1920

https://img.phemex.com/wp-content/uploads/2020/10/13081443/Non-Fungible-Tokens.png|||What Are Non-Fungible Tokens (NFTs)? - Phemex Academy|||1600 x 900

https://miro.medium.com/max/5124/1\*LONzs-DlUDaic9kM\_iDTWw.jpeg|||Whos influencing NFTs?

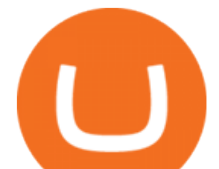

## NFT.Today - Medium|||2562 x 1090

https://cdn.dribbble.com/users/653743/screenshots/5940909/crypto-wallet-app\_4x.png||Crypto Currency Wallet by Pakshep on Dribbble|||1600 x 1200

Our Top Picks for Best Crypto Wallets of 2021 Electrum - Best for Bitcoin Coinbase Wallet - Best for Beginners Mycelium - Best for Mobile Ledger Nano X - Best Offline Crypto Wallet Exodus - Best for Desktop Ad Build your ultimate crypto portfolio

https://blockchainassociation.io/wp-content/uploads/2019/08/IMAGE-2019-08-14-113333.jpg|||How to Choose a Cryptocurrency Wallet|||1280 x 853

5 Best Crypto Wallets of 2022 Money

Monero (XMR) is a secure, private, and untraceable currency. This open-source cryptocurrency was launched in April 2014 and soon garnered great interest among the cryptography community and.

https://0bin.net/static/img/binance3.png|||0bin - encrypted pastebin|||2428 x 1436

Cryptocurrency, the FULL GUIDE for all South Africans. If you are even somewhat into making money and investing you must have heard about cryptocurrency befo.

https://fxbox.co/wp-content/uploads/2018/07/IC-Markets.jpg|||Forex Trading Broker Review - Forex Profit Boost System ...|||1920 x 912

https://raw.githubusercontent.com/putraxor/flutter-login-ui/master/art/thumbnail.png|||GitHub -

putraxor/flutter-login-ui: Create a clean and ...|||1920 x 1080

Videos for Different+cryptocurrency+explained

Understanding The Different Types of Cryptocurrency SoFi

https://forex-station.com/download/file.php?id=3344157&mode=view|||Forex-Station's Daily Download Thread - Page 61|||1916 x 933

https://cryptonewsreview.com/wp-content/uploads/2018/08/opera-wallet.jpg|||Review: Opera for Android Cryptocurrency Wallet (Beta ...|||1200 x 798

2. Electrum: Best Software Wallet for Bitcoin Holders. Electrum isnt the most user-friendly wallet available today, but is one of the best Bitcoin-only wallets available. The original Electrum wallet application was published in 2011, making it one of the oldest wallet solutions in existence.

https://i.redd.it/0ruwch3emvv11.jpg|||Cryptocom Debit Card Reddit : Card Progression Since I Ll ...|||3000 x 4000

https://cdn.benzinga.com/files/imagecache/1024x768xUP/images/story/2012/warren\_0.jpg|||Apple Inc. (NASDAQ:AAPL), Kroger Company (The) (NYSE:KR ...|||1024 x 768

https://www.coinspeaker.com/wp-content/uploads/2020/06/visa-vs-mastercard.jpg|||Better Buy: Visa (V) vs. Mastercard (MA) | Coinspeaker|||1170 x 780

https://gdfi.com.ph/wp-content/uploads/2021/08/nft-crypto-gaming-1536x816.jpg|||A Basic Look to NFT and Crypto-Gaming | GDFI|||1536 x 816

https://bitcoinist.com/wp-content/uploads/2019/09/16-sep-6.jpg|||Crypto Could Experience More Fiat Influx; Here's Why ...|||1920 x 1200

The 10 Most Common Types of Cryptocurrency 1. Bitcoin. Bitcoin was the first cryptocurrency to be created in 2009 by a person (or possibly a group) that goes by. 2. Ethereum. Like Bitcoin, Ethereum is a blockchain network, but Ethereum was designed as a programmable blockchain,. 3. Cardano .

Earn, convert and spend your crypto using the Binance Visa Card! Register an account with Binance and apply for a Binance Visa Card today!

Cryptocurrency networks aiming to disrupt payments do not typically have many features aside from those necessary to define, transfer, record and secure transactions on the network. Some might consider Bitcoin, the original cryptocurrency, as a good example of a payment cryptocurrency, as it was designed as an alternative to traditional cash.

## best brokers to buy crypto etoro shares what is non tradab

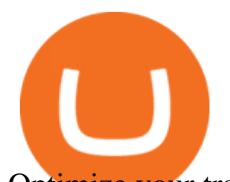

Optimize your trading efficiency with a powerful trading platform from FBS. Download our all-in-one trading app and get access to the world & amp; #39; smost wanted trading instruments right from your pocket. https://uploads.toptal.io/blog/image/123916/toptal-blog-image-1503553800604-b6fafb28b20478415d5eb74b6 24198f9.png|||Understanding the Cryptocurrency Market - Blockchain ...|||1280 x 1366 Best Crypto Brokers ???? Top10best.io https://www.longhash.com/uploads/images/2018-08-21/ueditor\_102439b51a3d0685308758a70aeaac2b.jpg|||H ow to Choose a Crypto Wallet - Longhash|||1500 x 1000 https://cdn.dribbble.com/users/1830783/screenshots/5334378/e6b0c983-8fa1-43bd-820c-4e5bf6603095.jpg|||C ryptocurrency Wallet 2 Mobile Ui by Huy on Dribbble|||1040 x 780

https://forex-station.com/download/file.php?id=3379037&mode=view|||Forex-Station's Daily Download Thread - Page 105|||1916 x 933 https://i.pinimg.com/originals/c2/17/fc/c217fc315cdb928e89a2bf332a7fc6a8.jpg|||Cryptocurrency Wallet

Development | Blockchain technology ...|||2048 x 2048

FBS Trader Reliable Forex Trading Platform|New Trading .

http://cagechain.com/wp-content/uploads/2019/05/Depositphotos\_105640404\_xl-2015.jpg|||CRYPTOCURRE NCY TERMS: WHAT ARE THEY TALKING ABOUT? Cage ...|||2700 x 1950

7 Best Bitcoin & amp; Cryptocurrency Wallets - January 2022

https://girliemac.com/assets/images/articles/2014/09/doodle-realtime.gif|||Doodle with Strangers! Multi-User HTML5 Canvas with PubNub ...|||1274 x 840

https://uploads.toptal.io/blog/image/125554/toptal-blog-image-1520247930247-50c6aa937ebcb5ff2ef941c189 767e6b.png|||A Simple Bootstrap Tutorial | Toptal|||1720 x 901

https://blockbasis.com/wp-content/uploads/2017/12/1-min-1.jpg|||What Are The Best Digital Wallets For Cryptocurrency ...|||1500 x 1000

List Of Cryptocurrency Wallets Cryptogeek.info

Look for a broker that has a good track record/longevity in the market so that your strategy is your primary concern for navigating the markets. The top rated Cryptocurrency broker is eToro . Established in 2007, and in operation for 14 years eToro have a head office in Cyprus, UK. eToro is regulated.

A curl tutorial using GitHub's API · GitHub

https://cdn.investinblockchain.com/wp-content/uploads/2018/02/cryptocurrencyexchanges.jpg?x64395|||Best Cryptocurrency Exchanges|||2121 x 1414

https://bitemycoin.com/wp-content/uploads/2018/05/Can-you-buy-crypto-with-fiat.jpg|||Different Ways To Buy Cryptocurrency With Fiat Money Explained|||4032 x 3024

https://cdn.dribbble.com/users/1428187/screenshots/15335284/appsinvo - features and cost to build a cr yptocurrency\_wallet\_app\_4\_4x.jpg|||What Are The Features Of A Cryptocurrency Wallet App ...|||1600 x 1200

https://cdn.benzinga.com/files/imagecache/1024x768xUP/images/story/2012/dtrump2.png|||Jim Cramer's 2 Picks For Trump's Infrastructure Project ...|||1024 x 768

https://www.bitcoininsider.org/sites/default/files/field/image/what-is-crypto-post-1.jpg|||What is Cryptocurrency? Simple Explanation | Bitcoin Insider|||1920 x 1080

https://i.pinimg.com/originals/99/8d/e1/998de19665fc449ab81f9436c2f42b0e.jpg|||Cryptocurrency Wallet Development Services ...|||1750 x 984

It only takes a few easy steps to buy Binance Coin with credit card instantly. Speed matters - get instant confirmation, minimal registration & amp; KYC verification! 1. Click the Buy Now button Buying BNB with debit card is easy, fast & amp; risk-free. All you need to do is click the Buy Now button below & amp; you will be safely taken to the check-out page.

How to Buy Crypto with Credit/Debit Card Binance Support

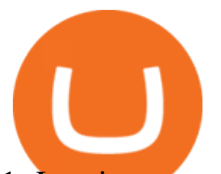

1. Log in to your Binance account and click [Buy Crypto] - [Credit/Debit Card]. 2. Here you can choose to buy crypto with different fiat currencies. Enter the fiat amount you want to spend and the system will automatically display the amount of crypto you can get. 3 Click [Add new card]. 4.Enter your credit card details.

With eToro, you wont pay any markup on the shares you buy, so that the commission stays in your pocket, instead of going to your broker. Why stop at 0% commission? The advantages of buying shares on eToro do not end with unbeatable pricing: No limit on trading volume Ability to buy fractional shares

A cryptocurrency wallet is a software program that allows you to store, send and receive digital currencies. Because cryptocurrency doesnt exist in physical form, your wallet doesnt actually hold any of your coins instead, all transactions are recorded and stored on the blockchain.

https://www.gpucoin.net/wp-content/uploads/2019/11/how-where-to-buy-bitcoin-zero.jpg||How to Buy Bitcoin Zero (BZX) with PayPal & amp; Credit Card in ...|||1200 x 801

Cryptocurrency Wallets List - Cryptowisser

Download fbs trading platform for windows 10 for free. Business software downloads - FBS Trader by MetaQuotes Software Corp. and many more programs are available for instant and free download.

https://fxnewsgroup.com/wp-content/uploads/2021/03/cressida\_hogg.jpg|||LSEG director Cressida Hogg buys 1,150 shares - FX News Group|||1200 x 800

https://cs.deals/csgoScreenshot/NjA5ODE4.jpg|||[Store] Bitskins: Karambit Fade FN 90/10, M4A1-S Knight FN ...|||1920 x 2060

Buy Binance Coin with Credit Card or Debit Card - Paybis

*(end of excerpt)*